## II Lezione: Uso della DFT e FFT

In questa lezione vengono proposti alcuni semplici esercizi riguardanti l'uso della FFT per il calcolo della trasformata di Fourier di segnali a tempo discreto e a tempo continuo.

Si ricorda che se  $x(t), t \in Z(T)/Z(NT)$  è un segnale a tempo discreto di periodo NT, la sua trasformata di Fourier ha l'espressione

$$
X(kF) = T \sum_{n=0}^{N-1} x(nT)e^{-j2\pi \frac{nk}{N}}, \quad F = \frac{1}{NT}.
$$
 (1)

La trasformata di Fourier  $X(kF)$  risulta essere definita su  $Z(F)/Z(NF)$  ed è quindi completamente specificata dagli N valori assunti nell'insieme  $f \in \{0, ..., (N-1)F\}$ . Il segnale  $x(nT)$  viene recuperato da  $X(kF)$  mediante la formula di inversione

$$
x(nT) = F \sum_{n=0}^{N-1} X(nF) e^{j2\pi \frac{nk}{N}}.
$$
 (2)

L'algoritmo di FFT permette di calcolare, a partire dai valori  $\{x(0), ..., x((N (1)$ f), la sommatoria  $(1)$  in modo efficiente. In particolare, se N è una potenza di 2, la (1) viene calcolata in  $\mathcal{O}(N \log_2 N)$  operazioni, il che consente una riduzione drastica rispetto al calcolo diretto che richiede  $\mathcal{O}(N^2)$  operazioni.

La procedura MATLAB  $X=fft(x,N)$  calcola mediante un algoritmo di FFT la sommatoria

$$
\mathbf{X}(k+1) = \sum_{n=0}^{N-1} \mathbf{x}(n+1)e^{-j2\pi \frac{nk}{N}}
$$

a partire da un vettore di ingresso x. Il risultato viene posto nel vettore di uscita X, di dimensione  $N$ , che non è vincolato a essere una potenza di 2. Se il vettore di ingresso ha dimensione minore di N, esso viene esteso aggiungendo in coda valori nulli. Si noti che l'algoritmo di MATLAB suppone  $T=1$ , e che occorre in generale premoltiplicare l'ingresso per T, ponendo  $x(n + 1) = Tx(nT)$ .

Per l'antitrasformata, si può usare la procedura MATLAB  $x=$ ifft $(X)$ , che calcola in modo efficiente la sommatoria

$$
\mathbf{x}(k+1) = \frac{1}{N} \sum_{n=0}^{N-1} \mathbf{X}(n+1) e^{j2\pi \frac{nk}{N}}
$$

a partire dal vettore X di dimensione N. Nel caso  $T \neq 1$ , occorre porre  $X(n + 1) =$  $X(nF)/T$ .

L'algoritmo di FFT pu`o dunque essere utilizzato per il calcolo della trasformata di Fourier di segnali a tempo discreto e periodici. Vedremo di seguito la possibilit`a di utilizzarla per il calcolo della trasformata di segnali a tempo discreto non periodici e di segnali continui.

**Segnali a tempo discreto.** Se  $x(nT), t \in Z(T)$  è un segnale a tempo discreto, in generale non periodico, con estensione *contenuta* in  $\{0, ..., (N-1)T\}$ , possiamo usare la FFT per calcolare i *campioni* della sua trasformata di Fourier. Infatti, dalla definizione di trasformata, si ottiene

$$
X(f) = T \sum_{n=-\infty}^{+\infty} x(kT)e^{-j2\pi fnT} = T \sum_{n=0}^{N-1} x(nT)e^{-j2\pi fnT}, \quad f \in R/Z(1/T).
$$

Se calcoliamo la relazione precedente per  $f = kF$ , dove  $F = 1/NT$ , otteniamo proprio

$$
X(kF) = T \sum_{n=0}^{N-1} x(nT) e^{-j2\pi \frac{nk}{N}},
$$

che ha la stessa struttura della (1). Dunque, N campioni in un periodo di  $X(f)$ ,  $X(kF), k = 0, ..., (N-1)F$ , possono essere calcolati usando la FFT. Si noti che possiamo infittire i campioni in cui viene calcolata la trasformata  $X(f)$  semplicemente aumentando la dimensione da  $N$  a  $M > N$ : in tale caso, i campioni aggiuntivi  $x(NT), ..., x((M-1)T)$  da usare per il calcolo usando la (1) sono evidentemente uguali a zero.

Se il segnale  $x(nT)$  ha durata finita  $D \leq NT$ , ma la sua estensione non è contenuta nel periodo {0, ...,(N − 1)T}, occorre osservare che ai fini del calcolo dei *campioni*  $X(kF), k = 0, ..., (N-1)F$ , possiamo considerare la versione *periodicizzata* del segnale di ingresso

$$
x_p(nT) = \text{per}_{NT} x(nT).
$$

Infatti, se  $x(nT)$  ha estensione contenuta in  $\{n_0T,(n_0+1)T,...,(n_0+N-1)T\}$ , si ha

$$
X(kF) = T \sum_{n=n_0}^{n_0+N-1} x(nT)e^{-j2\pi nTk} = T \sum_{n=0}^{N-1} x_p(nT)e^{-j2\pi \frac{nk}{N}}.
$$

Nel calcolo dei campioni della trasformata tramite la (1) occorre dunque considerare i valori nel periodo {0, ...,(N − 1)T} del *segnale periodicizzato*.

Infine, se il segnale  $x(nT)$  ha durata praticamente limitata, è possibile considerarlo nullo entro una precisione prefissata al di fuori di un certo intervallo  $I_0$ . Questo equivale in effetti a moltiplicare il segnale di ingresso per una finestra che vale 1 per  $t \in I_0$  e 0 altrove. I valori calcolati dei campioni della trasformata saranno pertanto relativi alla convoluzione tra la trasformata di Fourier del segnale di ingresso con quella della finestra.

Stima della trasformata per segnali a tempo continuo. Supponiamo di avere un segnale a tempo continuo  $x(t), t \in R$  e di volere calcolare una stima della sua trasformata di Fuorier  $X(f), f \in R$ . Per potere utilizzare a tale scopo un algoritmo numerico, e in particolare la FFT, occorre dapprima campionare il segnale di ingresso, ponendo  $x_c(t) = x(t), t \in Z(T)$ . La scelta di T deve essere fatta in modo da limitare l'*aliasing*, e in generale deve essere  $F_c = 1/T > B$ , dove B è la larghezza di banda del segnale<sup>1</sup>. Una volta campionato, il segnale ha una trasformata di Fourier periodica

<sup>1</sup>Si definisce in queste note la larghezza di banda come la lunghezza dell'intervallo che definisce l'estensione spettrale del segnale, ovvero l'insieme  $\mathcal E$  tale che  $X(f) = 0$  per  $f \notin \mathcal E$ . Se il segnale è reale, l'estensione spettrale è un intervallo simmetrico [−*B/*2*,B/*2], dove *B/*2 è la banda del segnale.

 $X_c(f) = \text{rep}_{F_c} X(f), f \in R/Z(F_c)$  i cui campioni in un periodo possono essere stimati mediante un algoritmo di FFT, secondo quanto esposto relativamente ai segnali a tempo discreto. Se non si conosce a priori la larghezza di banda  $B$  del segnale, occorrerà procedere per tentativi, valutando se le stime che si ottengono variano entro la precisione desiderata al variare di T.

Se il segnale  $x(t)$  è reale, la sua trasformata di Fourier ha simmetria hermitiana ed estensione spettrale simmetrica  $[-B/2, B/2]$ . L'algoritmo di FFT fornisce i campioni della trasformata periodica  $X_c(f) = \text{rep}_{F_c} X(f)$  relativamente al periodo  $[0, F_c]$ , mentre il confronto con  $X(f)$  è più significativo se si considera il periodo [ $-F_c/2, F_c/2$ ]. Posto  $F = F_c/N$ , una volta calcolati i valori  $X_c(0), ..., X_c((N-1)F)$  con un algoritmo di FFT, converrà dunque riferirsi al vettore

$$
\left[X_c\left(\frac{N}{2}F\right), X_c\left(\left(\frac{N}{2}+1\right)F\right), ..., X_c\left(\left(N-1\right)F\right), X_c(0), ..., X_c\left(\left(\frac{N}{2}-1\right)F\right)\right],
$$

per N pari, e a

$$
\[X_c\left(\frac{N+1}{2}F\right), X_c\left(\left(\frac{N+1}{2}+1\right)F\right), ..., X_c\left(\left(N-1\right)F\right), X_c(0), ..., X_c\left(\left(\frac{N-1}{2}\right)F\right)\],
$$

per N dispari, che contengono la sequenza dei campioni relativi al periodo  $[-F_c/2, F_c/2]$ . Tale operazione di ordinamento degli elementi del vettore di uscita può ottenersi con la funzione MATLAB fftshift.

## Esempi

Dalle relazioni precedenti, dovrebbe essere chiaro che, se vogliamo calcolare N campioni in un periodo della trasformata di Fourier  $X(f), f \in R/Z(1/T)$ , di un segnale a tempo discreto  $x(n)$ ,  $kT \in Z(T)$ , qualunque sia la sua estensione, possiamo pensare di periodicizzarlo con periodo NT, ottenendo

$$
x_p(nT) = \sum_{k=-\infty}^{+\infty} x(nT - kNT).
$$

Tale segnale, definito su  $Z(T)/Z(NT)$ , ha trasformata di Fourier  $X_p(f), f \in Z(F)/Z(NF)$ ,  $F = 1/(NT)$ , i cui valori coincidono con i campioni della trasformata di Fourier  $X(f)$ che vogliamo calcolare (si ricorda infatti che il duale della periodicizzazione è il campionamento). I valori  $X_p(nF) = X(nF), k = 0, ..., N-1$ , possono essere dunque calcolati mediante la DFT

$$
X_p(kF) = T \sum_{n=0}^{N-1} x_p(nT) e^{-j2\pi \frac{nk}{N}}, \quad F = \frac{1}{NT}
$$

a partire dai valori di  $x_p(t)$  nel periodo  $t \in \{0, T, ..., (N-1)T\}.$ 

1. Si vogliano calcolare N campioni della trasformata di Fourier del segnale a tempo discreto  $x(nT)$ ,  $T = 0.1$ , con valori  $x(0) = x(2T) = 1$ ,  $x(T) = 2$ ,  $x(nT) = 0$ altrove. La trasformata di Fourier risulta, come è immediato verificare,

$$
X(f) = Te^{-j2\pi fT} (2 + 2\cos(2\pi fT)), \quad f \in R/Z(1/T).
$$

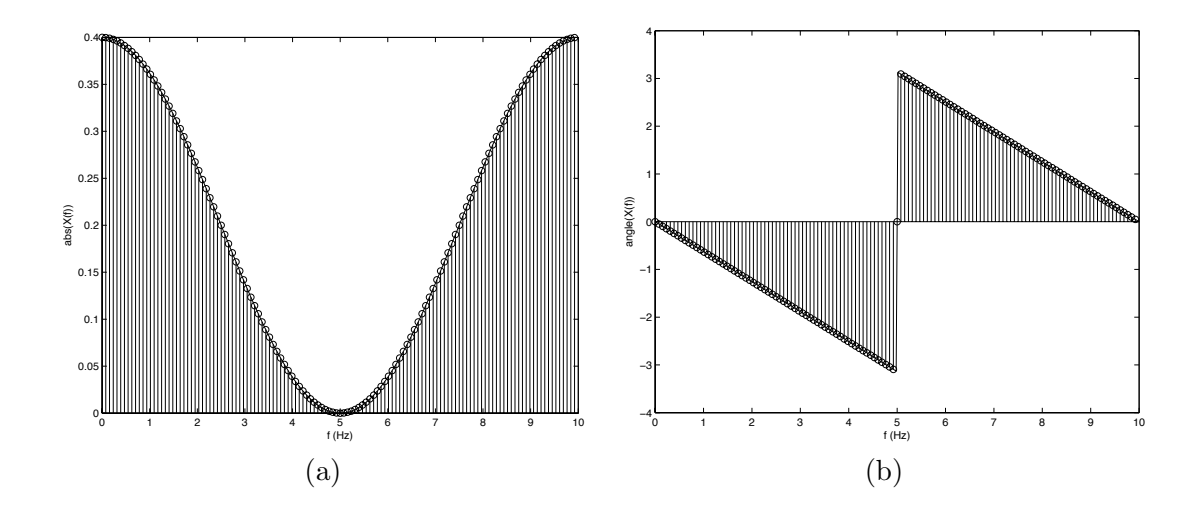

Figure 1: Andamento della trasformata di Fourier e i valori calcolati mediante FFT per i segnali dell'esempio 1.

Per calcolare, ad esempio,  $N = 128$  campioni della trasformata nel periodo  $f \in$  $[0, 1/T)$  è sufficiente calcolare la DFT del segnale periodicizzato con periodo NT. Si noti che, essendo l'estensione del segnale contenuta in  $\{0, ..., (N-1)T\}$ , la periodicizzazione non richiede alcun calcolo specifico. Possiamo dunque scrivere il seguente codice MATLAB per il calcolo (vedi Fig. 1)

```
T=0.1;N=128;
x=[1 \ 2 \ 1];X = T * f f t(x,N); % La FFT viene calcolata su N punti,
                      % aggiungendo 0 in coda al vettore
f=(0:N-1)/(N*T);figure(1); stem(f,abs(X),'r'); % plot(f,abs(X)) per rappresentazione
                                             % a frequenze continue
figure(2); stem(f,angle(X),'r'); % plot(f,angle(X)) per rappresentazione
                                             % a frequenze continue
% confronto con la trasformata teorica, che calcoliamo su M=512 punti
M=512;
f=(0:M-1)/(M*T);figure(1);
hold on;
plot(f, abs(T*exp(-j*2*pi*f*T).*(2+2*cos(2*pi*f*T))));
hold off;
figure(2);
```
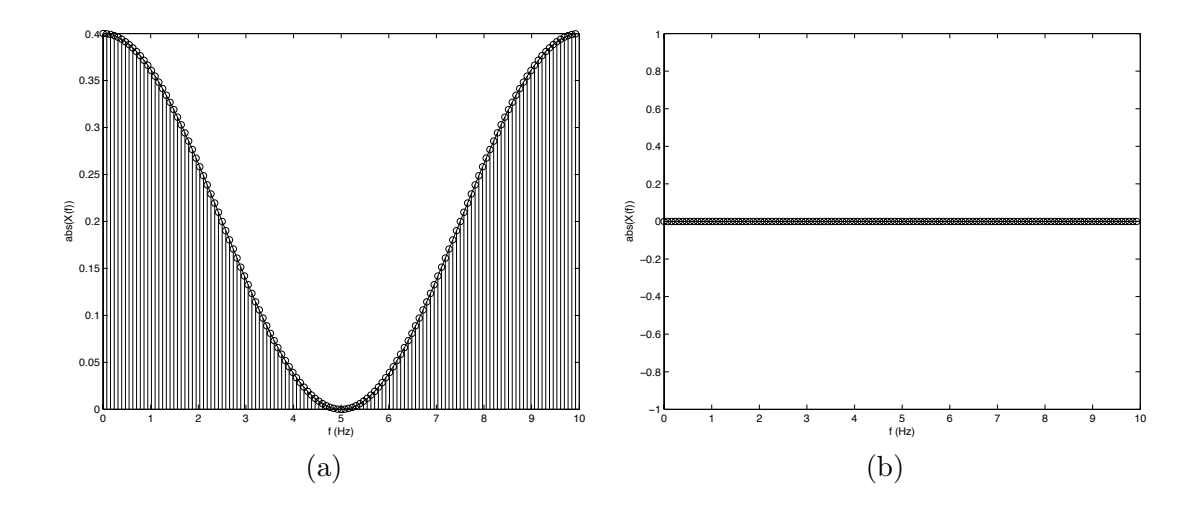

Figure 2: Andamento della trasformata di Fourier e i valori calcolati mediante FFT per i segnali dell'esempio 2.

```
hold on;
plot(f, angle(T*exp(-j*2*pi*f*T).*(2+2*cos(2*pi*f*T))));
hold off;
```
2. Si vogliano calcolare  $N = 128$  campioni della trasformata di Fourier del segnale a tempo discreto  $x(nT)$ ,  $T = 0.1$ , con valori  $x(-T) = x(T) = 1$ ,  $x(0) = 2$ ,  $x(nT) = 0$  altrove. La trasformata di Fourier risulta, come è immediato verificare,

$$
X(f) = T(2 + 2\cos(2\pi fT)), \quad f \in R/Z(1/T).
$$

Il procedimento è analogo a quello visto al punto precedente, con l'avvertenza che i valori del segnale periodicizzato, nel periodo  $\{0, ..., (N-1)T\}$  sono anticipati di un campione. Dobbiamo pertanto fare attenzione nel caricamento del vettore che dovrà contenere i valori del segnale nel periodo  $t \in \{0, T, ..., (N-1)T\}$ . Possiamo dunque scrivere il seguente programma MATLAB (vedi Fig. 2)

```
T=0.1;N=128;
x=[2 1 zeros(1,N-3) 1];X = T * f f t(x); % La FFT viene calcolata
                   % su un numero di punti pari
                   % alla lunghezza del vettore
f = (0:N-1)/(N*T);figure(1); stem(f,abs(X),'r'); % plot(f,abs(X)) per rappresentazione
                                             % a frequenze continue
figure(2); stem(f,angle(X),'r'); % plot(f,angle(X)) per rappresentazione
                                             % a frequenze continue
```
% confronto con la trasformata teorica, calcolata su M=512 punti

```
M=512;
f = (0:M-1)/(M*T);figure(1);
hold on;
plot(f, abs(T*(2+2*cos(2*pi*f*T))));
hold off;
figure(2);
hold on;
plot(f, angle(T*(2+2*cos(2*pi*f*T))));
hold off;
```
3. Supponiamo di raccogliere N valori consecutivi ottenuti per campionamento, con periodo  $T = 1/F_s$ , di una sinusoide a tempo continuo di frequenza  $f_0$ . Cosa rappresenta la FFT (calcolata eventualmente su un numero  $M \geq N$  di valori) del vettore di valori così ottenuti? Per fissare le idee, supponiamo  $T = 0.1$  e, senza perdita di generalità,  $f_0 < F_s/2$ . Si ricorda infatti che, a seguito del campionamento e al fenomeno dell'aliasing, una sinusoide campionata di frequenza maggiore di  $F_s/2$ , assume gli stessi valori di una corrispondente sinusoide campionata di frequenza minore di  $F_s/2$ .

Sulla base delle considerazioni precedenti, mediante la FFT, viene calcolata la trasformata di Fourier della periodicizzazione, con periodo  $MT$ , del segnale  $x(nT)$ ,  $nT \in Z(T),$ 

$$
x(nT) = \begin{cases} \cos(2\pi f_0 nT), & n = 0, ..., N-1, \\ 0, & \text{altrimenti.} \end{cases}
$$

Tale segnale corrisponde, nel dominio del tempo, al prodotto della sinusoide  $s(nT) = \cos(2\pi f_0 nT)$  con il segnale *finestra*  $p(nT)$  che vale 1 per  $nT = 0, ..., (N - 1)$ 1)T e 0 altrove. La sua trasformata di Fourier  $X(f)$  risulta quindi pari alla convoluzione fra la trasformata della sinusoide

$$
S(f) = \frac{1}{2}\delta_{R/Z(1/T)}(f - f_0) + \frac{1}{2}\delta_{R/Z(1/T)}(f + f_0)
$$

e la trasformata

$$
P(f) = NTe^{-j2\pi(N-1)fT/2} \operatorname{sinc}_N(fNT),
$$

risultando

$$
X(f) = 0.5NT e^{-j2\pi(N-1)(f-f_0)T/2} \text{sinc}_N((f-f_0)NT) +
$$
  

$$
0.5NT e^{-j2\pi(N-1)(f+f_0)T/2} \text{sinc}_N((f+f_0)NT)
$$

Mediante la FFT su  $M \geq N$  valori, si calcolano dunque i campioni  $X(kF)$ ,  $F = 1/(MT), k = 0, ..., M - 1$ . Verifichiamo con MATLAB (vedi Fig. 3.a)

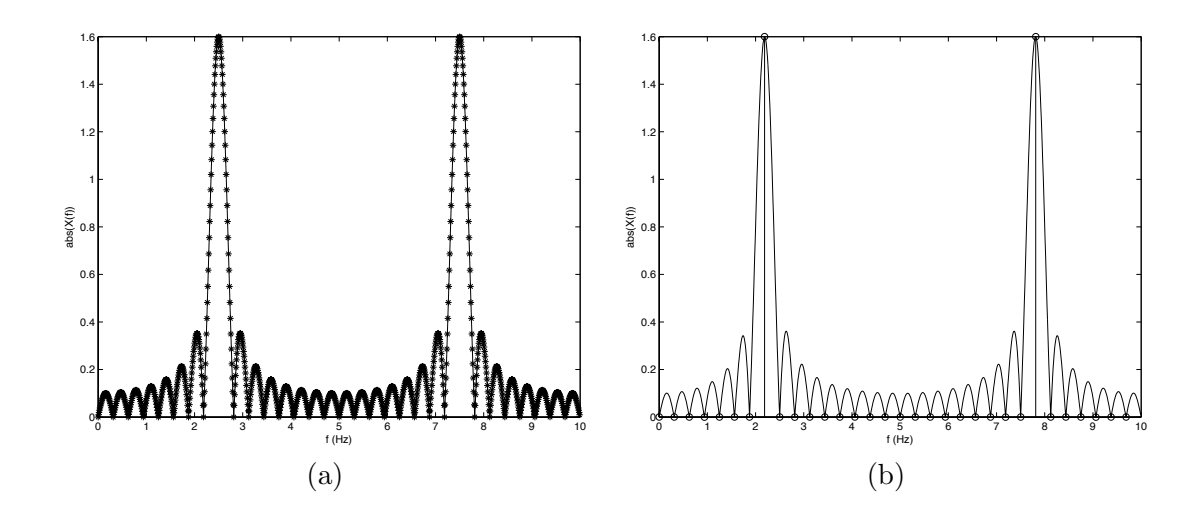

Figure 3: Andamento della trasformata di Fourier e i valori calcolati mediante FFT per un segnale sinusoidale (a) con frequenza  $f_0 = 0.25, T = 0.1, N = 32, M = 256,$  (b) con frequenza  $f_0 = 7/(NT)$ ,  $T = 0.1$ ,  $N = M = 32$ , dell'esempio 3.

```
T=0.1;
f0=2.5;
N=32;
k=0:N-1;x=cos(2*pi*f0*k*T);
M=256;
X = T * f f t(x,M); % La FFT viene calcolata su M punti
f=(0:M-1)/(M*T);figure(1); plot(f,abs(X));% confronto con la trasformata teorica, calcolata su M1=1024 punti
figure(1);
M1=1024;
f=(0:M1-1)/(M1*T);hold on;
plot(f, abs( ...
0.5*N*T*exp(-j*2*pi* (N-1)* (f-f0)* T/2)* sinc_n(N,(f-f0)*N*T) + ...0.5*N*T*exp(-j*2*pi* (N-1)* (f+f0)*T/2).*sinc_n(N,(f+f0)*N*T) ...
),'*r');
hold off;
```
Si noti che l'effetto della convoluzione con la trasformata di Fourier della finestra si verifica ogni qualvolta si prelevi un blocco di segnale costituito da un insieme finito

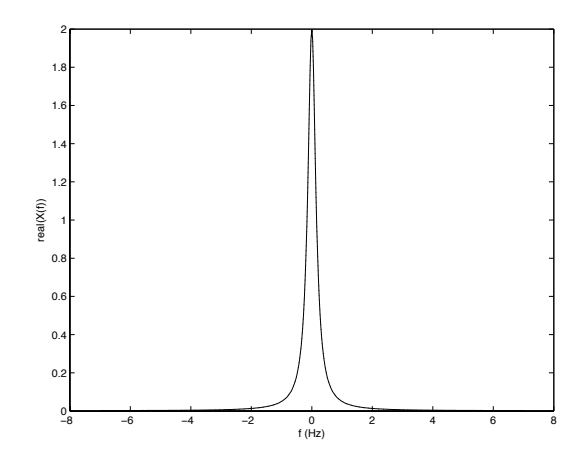

Figure 4: Andamento della trasformata di Fourier e della sua stima mediante FFT, del segnale a tempo continuo  $x(t) = e^{-|t|}$  dell'esempio 4.

di valori consecutivi ai fini del calcolo della sua trasformata. Come visto, l'uso di una finestra rettagolare, come il segnale  $p(nT)$  considerato precedentemente, corrisponde alla convoluzione con una trasformata con andamento tipo  $\operatorname{sinc}_N$ , che presenta lobi laterali di ampiezza non trascurabile rispetto al lobo principale. Per mitigare l'effetto dei lobi nella convoluzione, in molte applicazioni si utilizzano finestre con forma diversa dalla rettangolare, come ad esempio le finestre di Hamming, di Hanning o di Blackman (vedi la documentazione in MATLAB relativa ai comandi hamming, hann, blackman).

Per quanto riguarda il caso della sinusoide, si noti che, se si pone  $M = N$  e se  $f_0$ è multiplo di  $1/(NT)$ , allora il periodo  $NT$  contiene un numero intero di periodi della sinusoide. Il segnale periodicizzato, di cui si calcola la DFT, risulta pertanto una sinusoide definita su  $Z(T)/Z(NT)$ , la cui trasformata di Fourier è una coppia di impulsi discreti periodici, con area 0.5, posizionati alle frequenze  $f_0$  e  $F_s - f_0$ . Questa situazione corrisponde, nell'espressione procedente, a campionare i segnali  $\sin c_N$  in corrispondenza dei punti in cui si annullano, eccetto che per le frequenze  $f = f_0, f = F_s - f_0$ . Verifichiamo con MATLAB (vedi Fig. 3.b)

```
T=0.1;
```

```
N=32;
f0=7/(N*T);k=0:N-1;
x=cos(2*pi*f0*k*T);
X=T*fft(x);
```
 $f=(0:N-1)/(N*T);$ figure(1);  $stem(f,abs(X), 'r');$  % confronto con la trasformata teorica, calcolata su M1=1024 punti

```
figure(1);
M1=1024;
f=(0:M1-1)/(M1*T);hold on;
plot(f, abs(...
0.5*N*T*exp(-j*2*pi* (N-1)* (f-f0)* T/2).* sinc_n(N,(f-f0)*N*T) + ...
0.5*N*T*exp(-j*2*pi* (N-1)* (f+f0)* T/2).*sinc_n(N,(f+f0)*N*T) ...));
hold off;
```
4. Si voglia stimare, usando la FFT, la trasformata di Fourier del segnale a tempo continuo  $x(t) = e^{-|t|}, t \in R$ . La trasformata di Fourier, come in questo caso è facile calcolare, risulta

$$
X(f) = \frac{2}{1 + 4\pi^2 f^2}, \quad f \in R.
$$

Consideriamo per  $X(f)$  una banda convenzionale secondo le ampiezze a 60 dB, determinando la frequenza B alla quale  $|X(f)|$  si riduce definitivamente di un fattore 0.001 (60 dB di attenuazione in ampiezza) rispetto al valore massimo di  $|X(f)|$ , che si ottiene per  $f = 0$  e risulta pari a 2. Si ottiene<sup>2</sup>  $B \simeq 7$  Hz. La frequenza di campionamento risulta dunque  $F_c = 2B = 14$  campioni/s. Per il segnale, possiamo definire una estensione convenzionale  $[-t_0, t_0]$  (il segnale è pari), al di fuori della quale il segnale sia attenuato di almeno 60 dB rispetto al valore massimo. Risulta anche in questo caso  $t_0 \simeq 7$ . Possiamo dunque riferirci al seguente codice MATLAB per il calcolo e i confronti con l'espressione teorica della trasformata (vedi Fig. 4: come si vede, i grafici sono praticamente sovrapposti).

```
% Banda convenzionale B=7
% Estensione convenzionale E=[-t0,t0]=[-7 7]; durata D=14.
B=7;
Fc=2*B;T=1/Fc;
t0=7;
t=-t0:T:t0;
x=exp(-abs(t)); % risultano 197 valori del segnale,
                           % pari a circa 2*B*D
% Calcola la DFT del segnale periodicizzato su M=512 campioni
M=512;
```
<sup>2</sup>In questo esempio, indichiamo con *B* la banda, con 2*B* la larghezza di banda.

 $x1=[x(99:end), zeros(1,M-length(x)), x(1:98)],$  $X = T * f f t(x1);$ 

% Confronto con la trasformata teorica, calcolata negli stessi punti % M pari

 $f=(-M/2:M/2-1)/(M*T)$ ;

 $plot(f,fftshift(real(X)), '-'', f, 2./(1+4*pi^2*f.^2), '('')$ 

## Esercizi

1. Si consideri il segnale  $x(t), t \in Z(T), T = 2$ , con  $x(0) = 1, x(\pm T) = 2, x(\pm 2T) = 3$ e  $x(nT) = 0$  altrove. Si calcoli in forma chiusa la trasformata di Fourier  $X(f)$ ,  $f \in$  $R/Z(1/T)$ . Si calcolino inoltre N campioni della trasformata in un periodo usando un algoritmo di FFT, per  $N = 8, 16, 256$ , e si verifichi in un grafico la coincidenza fra i campioni calcolati e l'espressione teorica.

Si valuti inoltre approssimativamente il numero di operazioni richieste per il calcolo degli N campioni della trasformata usando la FFT ed il calcolo diretto. Si tenga presente che il segnale di ingresso ha solamente 5 campioni diversi da zero.

*Nota:* X(f) *`e in generale una funzione complessa, ed occorre considerarne di volta in volta la parte reale e immaginaria, oppure il modulo e la fase.*

- 2. Si calcoli la DFT dei seguenti segnali, definiti su Z(T), e si disegni il grafico del modulo, cercando di spiegarne le caratteristiche. Sia  $F = 1/T = 8$  kHz.
	- a. Trasformata su  $N = 512$  punti. Segnale di ingresso

$$
x(nT) = 1, \quad 0 \le n \le 63
$$
  
0, \qquad \text{altrove.}

b. Trasformata su  $N = 256$  punti. Segnale di ingresso

$$
x(nT) = 0.5 \sin\left(\frac{2\pi n}{256}9\right) + 0.7 \sin\left(\frac{2\pi n}{256}100\right), \quad 0 \le n \le 255.
$$

c. Trasformata su N = 256 punti. Segnale di ingresso

$$
x(nT) = 0.5 \sin\left(\frac{2\pi n}{256} \frac{100}{3}\right) + 0.7 \sin\left(\frac{2\pi n}{256} \frac{200}{3}\right), \quad 0 \le n \le 255.
$$

- 3. Una sinusoide di frequenza 50 Hz viene campionata con 500 campioni al secondo e analizzata usando una FFT su 64 campioni.
	- a. Quale campione della trasformata sarà maggiore in modulo?
	- b. Quale campione della trasformata avrà un'ampiezza immediatamente inferiore a quella del campione di modulo maggiore, e qual'è l'ampiezza relativa dei due campioni (esprimere il risulatato in dB)?

Si verifichino i risultati con MATLAB.

4. Siano dati i seguenti segnali, definiti su  $Z(T)$  per  $T = 1$ .

a. 
$$
x(nT) = \sin(\frac{2\pi n}{256}172)
$$
,  
b.  $x(nT) = \sin(n)$ .

Si analizzino i due segnali mediante FFT su 256 punti. Si preveda quale sarà il coefficiente della trasformata più grande in modulo nei due casi, e l'ampiezza relativa di tali campioni della trasformata. Si verifichi il risultato con MATLAB.

5. Questo esercizio mostra come occorra fare attenzione nell'uso della FFT per il calcolo della trasformata di Fourier di segnali sinusoidali. Si consideri il segnale  $x(t) = \cos 2\pi f_0 t$ ,  $t \in Z(T)$ ,  $T = 1$   $f_0 = 0.25$  e si costruisca il vettore MATLAB

$$
x(n + 1) = x(nT), \quad n = 0, ..., N - 1
$$

per  $N = 32$  e  $N = 64$ . Si calcoli poi la FFT di x nei due casi su N punti e la si disegni usando la funzione stem. Si discuta il risultato ottenuto. Si ripeta lo stesso esperimento per  $f_0 = 0.254$  e si discuta il risultato ottenuto. Si risolva inoltre l'esercizio per via analitica e si confronti con la soluzione trovata per via numerica.

*Nota: per*  $f_0 = 0.25$  *e i due valori di* N *considerati,*  $x(t)$  *è periodico di periodo* NT. Per  $f_0 = 0.254$ ,  $x(t)$  non è periodico di periodo NT.

- 6. Si scriva una procedura analoga alla procedura MATLAB freqz, usando la FFT.
- 7. Dati i segnali  $x(nT)$  con estensione  $0, ..., (N-1)T$  e  $h(nT)$  con estensione  $0, ..., (M-1)T$ 1)T, si scriva una procedura MATLAB che calcola la convoluzione  $y(nT)$  = h ∗ x(nT) mediante l'uso della FFT. Si confronti il risultato con quello fornito dalla funzione MATLAB  $y = Tx$ conv $(h, x)$ , in cui si pone  $x(n + 1) = x(nT)$ ,  $nT = 0, ..., (N-1)T$ , e  $h(n+1) = h(nT)$ ,  $nT = 0, ..., (M-1)T$ . Si scriva un programma che calcola la convoluzione di due segnali generici con estensioni  $-5T, ..., 4T \text{ e } 3T, ..., 5T.$

*Soluzione proposta per la prima parte:*

function  $y=convv(T, x, h)$ ;  $N = length(x)$ ;  $M = length(h)$ ;  $L=N+M-1;$  $X=T*fft(x,L); H=T*fft(h,L);$  $Y = X . * H;$  $y=ifft(Y)/T;$ 

```
% Se x e h sono reali, y e' reale. Si pu\'o eliminare
% l'eventuale parte immaginaria, non identicamente nulla a causa
% degli errori di calcolo.
```

```
if (isreal(x) & isreal(h)) y=real(y);
```
end;

8. *Metodo Overlap-Add.* Con riferimento all'esercizio precedente, se il segnale  $x(t), t \in$  $Z(T)$  ha una durata NT molto più grande di quella MT di  $h(t)$ , non è efficiente calcolare direttamente la convoluzione usando la FFT, che deve essere valutata per entrambi i segnali su almeno  $M + N - 1$  punti. E conveniente allora suddividere il segnale di ingresso in blocchi non sovrapposti lunghi L,

$$
x_i(nT) = \begin{cases} x(nT), & n = iL, ..., iL + L - 1, \\ 0, & \text{altrove} \end{cases}
$$

ponendo

$$
x(nT) = \sum_{i} x_i(nT).
$$

Il risultato della convoluzione viene ottenuto *sommando* le uscite  $x_i * h(nT)$ , ciascuna delle quali può essere calcolata usando la FFT. Si noti che le uscite  $x_i * h(nT)$  risultano sovrapposte di  $M-1$  campioni.

Si scriva un programma MATLAB che calcola la convoluzione di due segnali con il metodo *Overlap-Add*, ponendo  $M = 4e$   $N = 64$ , e si confronti il risultato con il metodo diretto e quello dell'esercizio 7.

- 9. Dati due segnali  $x_1(t)$  e  $x_2(t)$ ,  $t \in Z(T)$  a durata limitata LT, è possibile considerarne le ripetizioni periodiche  $x_{1,p}(t) = \text{rep}_{LT} x_1(t), t \in Z(T)/Z(LT)$  e  $x_{2,p}(t) = \text{rep}_{LT} x_2(t), t \in Z(T)/Z(LT)$ , senza perdita di informazione. Dimostrare e verificare su un esempio sviluppato con MATLAB che la convoluzione *ciclica*  $y_p(n) = x_{1,p} * x_{2,p}(n)$  è uguale alla ripetizione periodica della convoluzione  $y(nT) = x_1 * x_2(nT)$ , ovvero  $y_p(nT) = \text{rep}_{LT}y(nT)$ .
- 10. *Metodo Overlap-Save.* Si considerino, come nell'Esercizio 8, due segnali  $x(t)$ ,  $t \in$  $Z(T)$  e  $h(t)$  con estensione  $[0, ..., (N-1)T]$  e  $[0, ..., (M-1)T]$ , rispettivamente, e N ( M. Nel metodo *Overlap-Save* per il calcolo della convoluzione, il segnale  $x(nT)$  viene suddiviso in blocchi  $x_k(nT)$  lunghi L campioni. Il metodo consiste nel calcolare una convoluzione ciclica (vedi Esercizio 9) tra  $h(nT)$  e  $x_k(nT)$ , identificando quella parte della convoluzione ciclica che corrisponde alla normale convoluzione. In particolare, supponendo  $L \geq M$ , nella convoluzione ciclica di  $h(nT)$ e  $x_k(n)$  calcolata su L punti, risulta che i primi  $M-1$  non sono corretti, mentre i rimanenti punti sono gli stessi che otterremmo dalla normale convoluzione (perchè? Vedi l'Esercizio 9). Conviene dunque sezionare  $x(nT)$  in segmenti di lunghezza L in modo che ogni segmento si sovrapponga al precedente per  $M-1$ punti.

Dopo avere definito i segmenti  $x_k(nT)$  nel modo seguente

$$
x_k(nT) = x((n + k(L - M + 1))T), \quad 0 \le n \le L - 1,
$$

si calcola pertanto la convoluzione ciclica  $y_k(nT) = h * x_k(nT)$  su L punti e se ne scartano i primi  $M-1$ . I rimanenti punti di ogni sottosequenza  $y_k(nT)$  vengono giustapposti gli uni di seguito agli altri, fino ad ottenere l'uscita filtrata finale.

Si scriva un programma MATLAB che calcola la convoluzione di due segnali con il metodo *Overlap-Save*, ponendo  $M = 4e$   $N = 64$ , e si confronti il risultato con il metodo diretto e quello dell'Esercizio 7.

11. Si stimi la trasformata di Fourier del segnale a tempo continuo

$$
x(t) = e^{-|6t|}, \quad t \in R.
$$

12. Si stimi la trasformata di Fourier del segnale a tempo continuo

$$
x(t) = e^{-|6(t-1)|}, \quad t \in R.
$$

13. Si stimi la trasformata di Fourier del segnale a tempo continuo

$$
x(t) = e^{-|6t|} \cos(2\pi 0.5t), \quad t \in R.
$$

14. Si stimi la trasformata di Fourier del segnale a tempo continuo

$$
x(t) = \frac{\sin(\pi(1-r)t/T) + 4r(t/T)\cos(\pi(1+r)t/T)}{\pi[1 - (4rt/T)^{2}]t/T} \text{rect}\frac{t}{8T}, \quad r = 0.125, \quad t \in R.
$$